**ПЕРВОЕ ВЫСШЕЕ ТЕХНИЧЕСКОЕ УЧЕБНОЕ ЗАВЕДЕНИЕ РОССИИ**

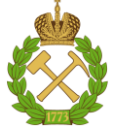

**МИНИСТЕРСТВО НАУКИ И ВЫСШЕГО ОБРАЗОВАНИЯ РОССИЙСКОЙ ФЕДЕРАЦИИ федеральное государственное бюджетное образовательное учреждение высшего образования САНКТ-ПЕТЕРБУРГСКИЙ ГОРНЫЙ УНИВЕРСИТЕТ**

**СОГЛАСОВАНО**

**УТВЕРЖДАЮ**

**\_\_\_\_\_\_\_\_\_\_\_\_\_\_\_\_\_\_\_\_\_\_\_\_\_ Руководитель ОПОП ВО доцент Е.Б. Мазаков**

**\_\_\_\_\_\_\_\_\_\_\_\_\_\_\_\_\_\_\_\_\_\_ Проректор по образовательной деятельности Д.Г. Петраков**

# **РАБОЧАЯ ПРОГРАММА УЧЕБНОЙ ПРАКТИКИ**

# **УЧЕБНАЯ ПРАКТИКА – ОЗНАКОМИТЕЛЬНАЯ ПРАКТИКА – ПЕРВАЯ УЧЕБНАЯ ПРАКТИКА**

**Уровень высшего образования:** *Магистратура*

**Квалификация выпускника:** *Магистр* **Форма обучения:** *очная* **Составитель:** *доц. И.Г.Анкудинов* 

**Направление подготовки:** *09.04.01 Информационные системы и технологии* **Направленность (профиль):** *Информационное и программное обеспечение автоматизированных систем*

Санкт-Петербург

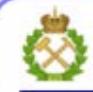

ДОКУМЕНТ ПОДПИСАН УСИЛЕННОЙ КВАЛИФИЦИРОВАННОЙ<br>ЭЛЕКТРОННОЙ ПОДПИСЬЮ

Ceprindinizar: 00F3 503F 985D 6537 76D4 6643 BD9B 6D2D IC Бертификат: 0019 9031 90318 0337 9034 9043<br>Владелец: Пашкевич Наталья Владимировна<br>Действителен: с 27.12.2022 по 21.03.2024

**Рабочая программа учебной практики** «Учебная практика – ознакомительная практика – Первая учебная практика» разработана:

– в соответствии с требованиями ФГОС ВО – магистратура по направлению подготовки 09.04.01 «Информационные системы и технологии», утвержденного приказом Минобрнауки России № 918 от 19 сентября 2017 г.;

– на основании учебного плана магистратуры по направлению подготовки 09.04.01 «Информационные системы и технологии», направленность (профиль) «Информационное и программное обеспечение автоматизированных систем».

Составитель: к.т.н., доц. И.Г. Анкудинов

**Рабочая программа рассмотрена и одобрена на заседании кафедры Информационных систем и вычислительной техники** от 01.02.2022 г., протокол № 6.

Заведующий кафедрой и поставлять к.т.н., доц. Е.Б. Мазаков

#### **Рабочая программа согласована:**

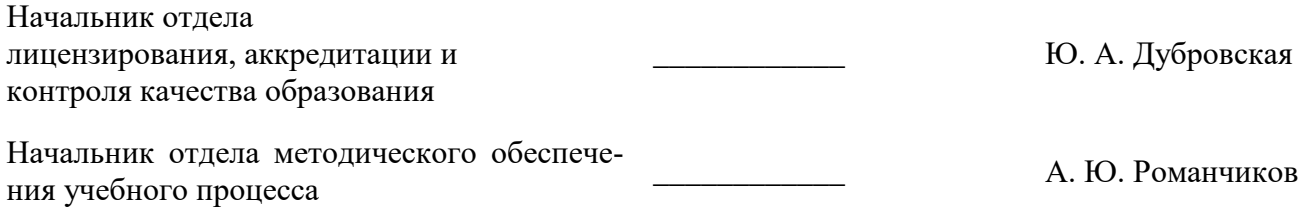

# **1. ОБЩАЯ ХАРАКТЕРИСТИКА ПРАКТИКИ**

#### **1.1. Вид, тип практики**

Учебная практика – ознакомительная практика – Первая учебная практика.

#### **1.2. Формы проведения практики**

Форма практики – непрерывно – путем выделения в календарном учебном графике непрерывного периода учебного времени для проведения всех видов практик, предусмотренных ОПОП ВО.

### **1.3. Место и время проведения практики**

Местом проведения учебной практики является специализированная лаборатория кафедры информационных систем и вычислительной техники Горного университета.

# **2. МЕСТО ПРАКТИКИ В СТРУКТУРЕ ОПОП ВО**

Учебная практика «Учебная практика – ознакомительная практика – Первая учебная практика» относится к обязательной части Блока 2 «Практика» основной профессиональной образовательной программы по направлению подготовки 09.04.01 «Информационные системы и технологии», направленность (профиль) «Информационное и программное обеспечение автоматизированных систем» и проходит в 1 семестре.

Место практики в структуре ОПОП ВО – 1-й семестр. Объем практики – 2 з.е. (1 $\frac{1}{3}$  неде-

ли).

# **3. ПЛАНИРУЕМЫЕ РЕЗУЛЬТАТЫ ОБУЧЕНИЯ ПРИ ПРОХОЖДЕНИИ ПРАКТИКИ, СООТНЕСЕННЫЕ С ПЛАНИРУЕМЫМИ РЕЗУЛЬТАТАМИ ОСВОЕ-НИЯ ОБРАЗОВАТЕЛЬНОЙ ПРОГРАММЫ**

Процесс прохождения учебной практики направлен на формирование следующих компетенций:

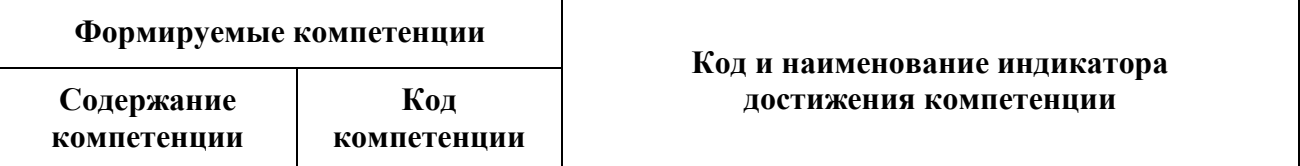

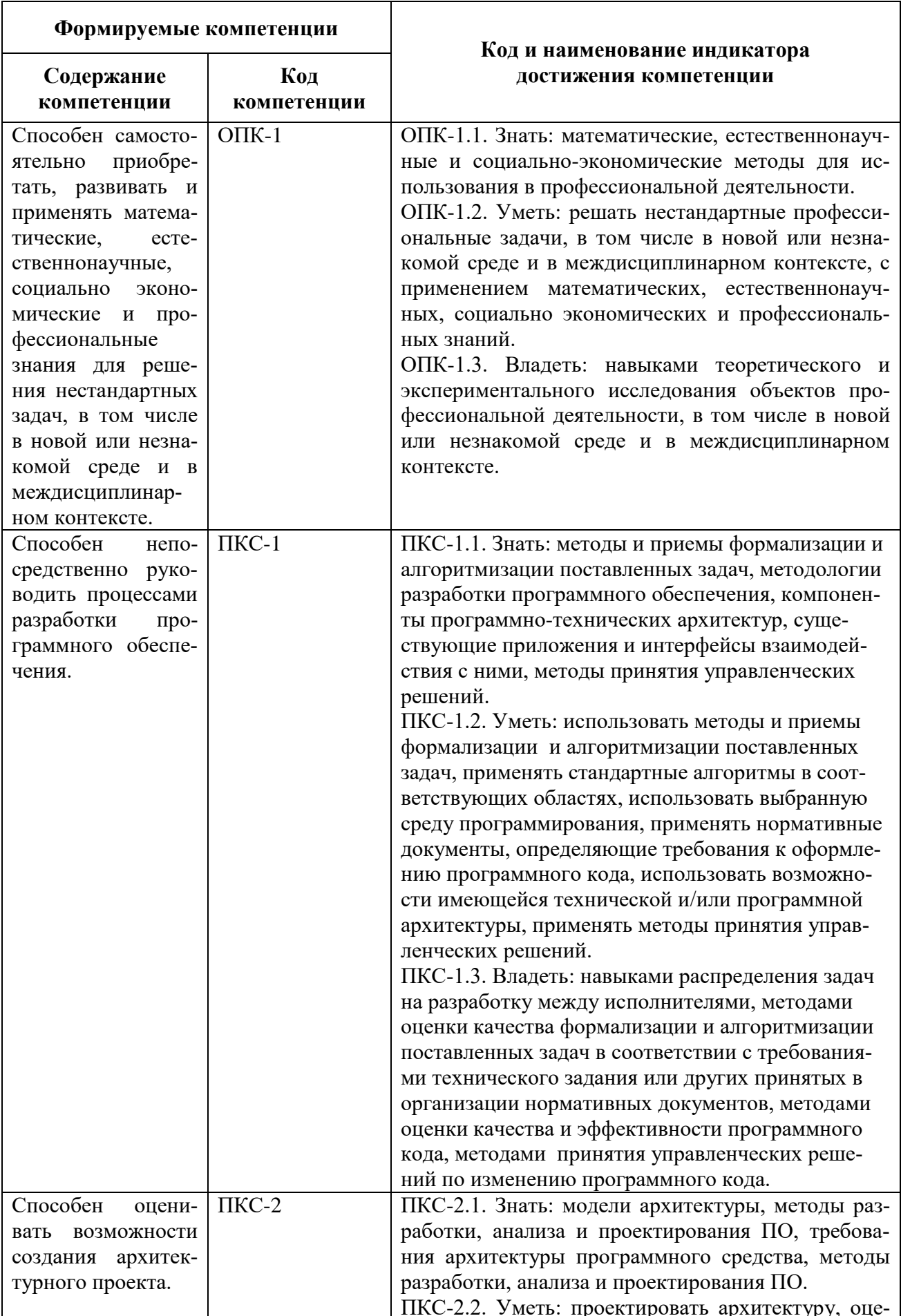

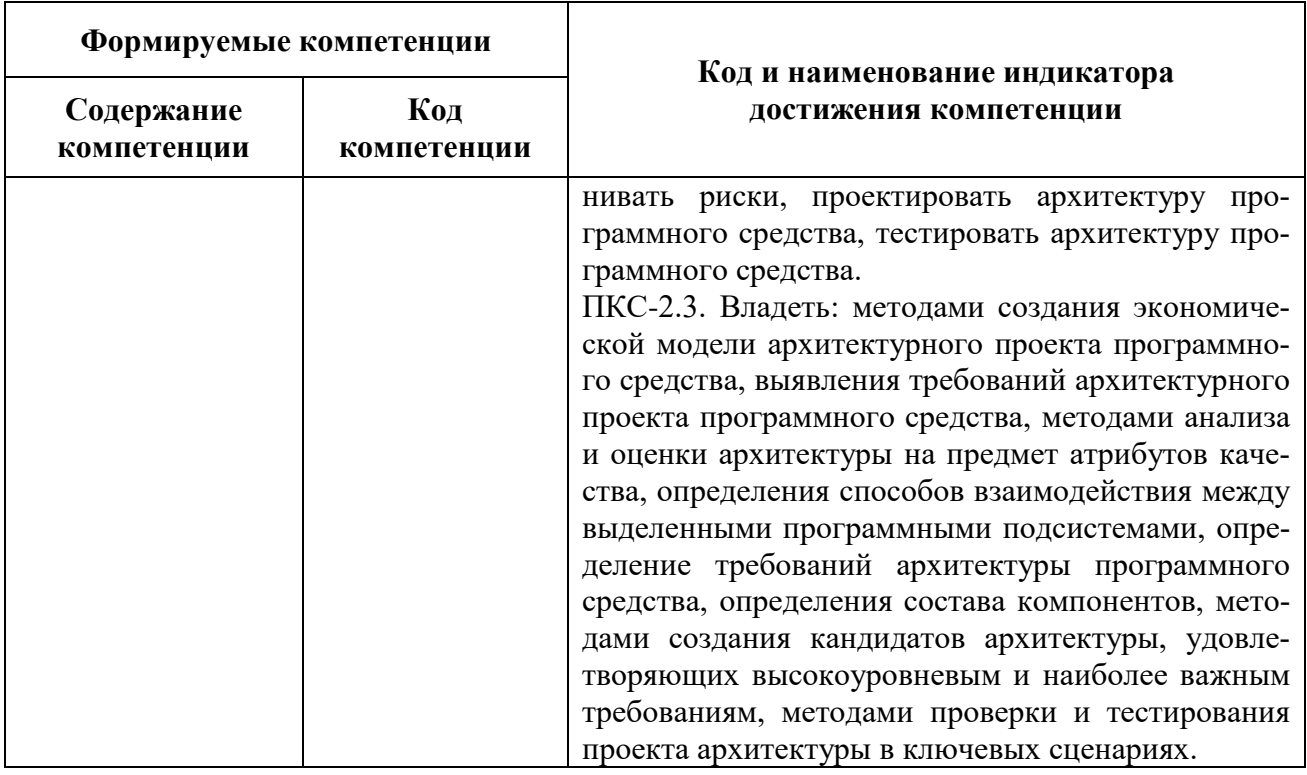

# 4. СТРУКТУРА И СОДЕРЖАНИЕ ПРАКТИКИ

#### 4.1. Объем практики и виды учебной работы

Общий объём практики составляет 2 зачетных единицы, что составляет 72 ак. часов,

 $1\frac{1}{3}$  недель. Вид промежуточной аттестации – дифференцированный зачет.

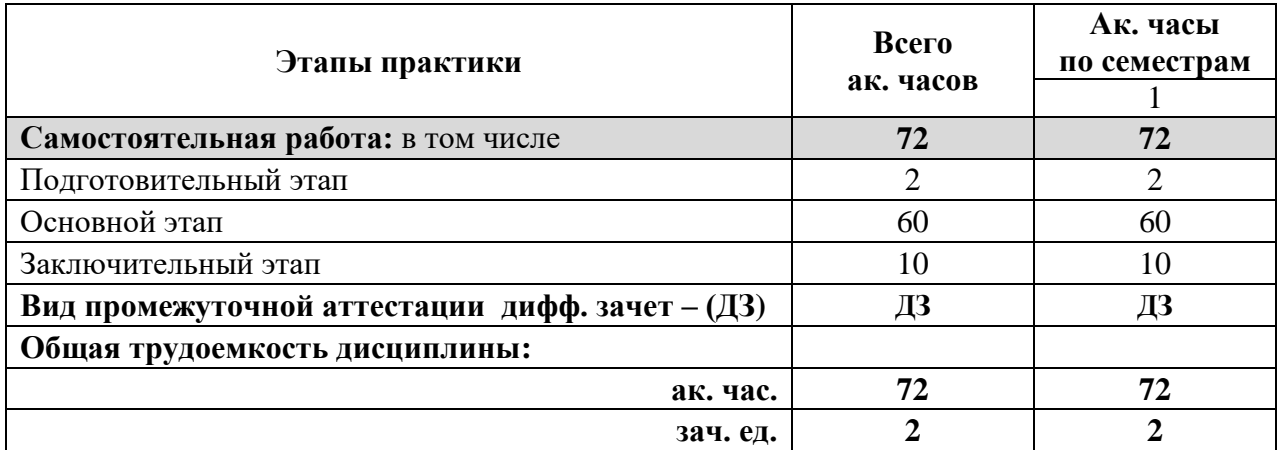

# 4.2. Содержание практики

# 4.2.1. Содержание разделов практики

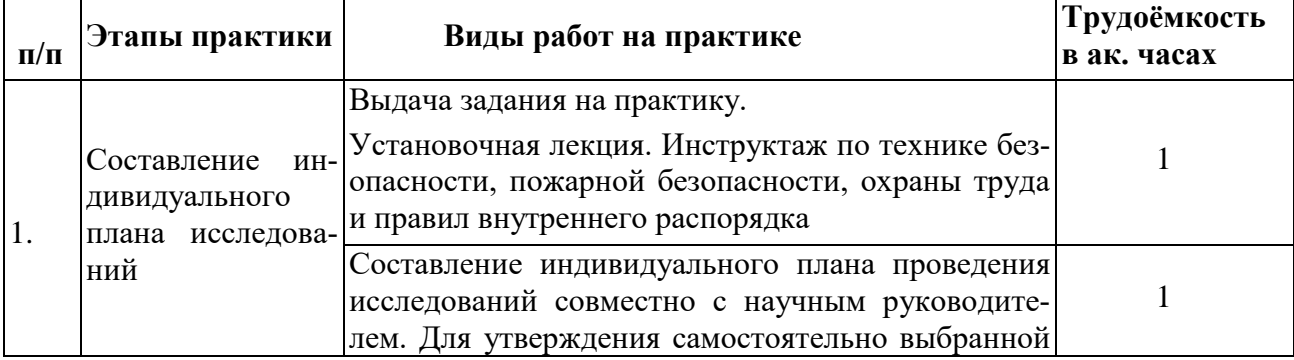

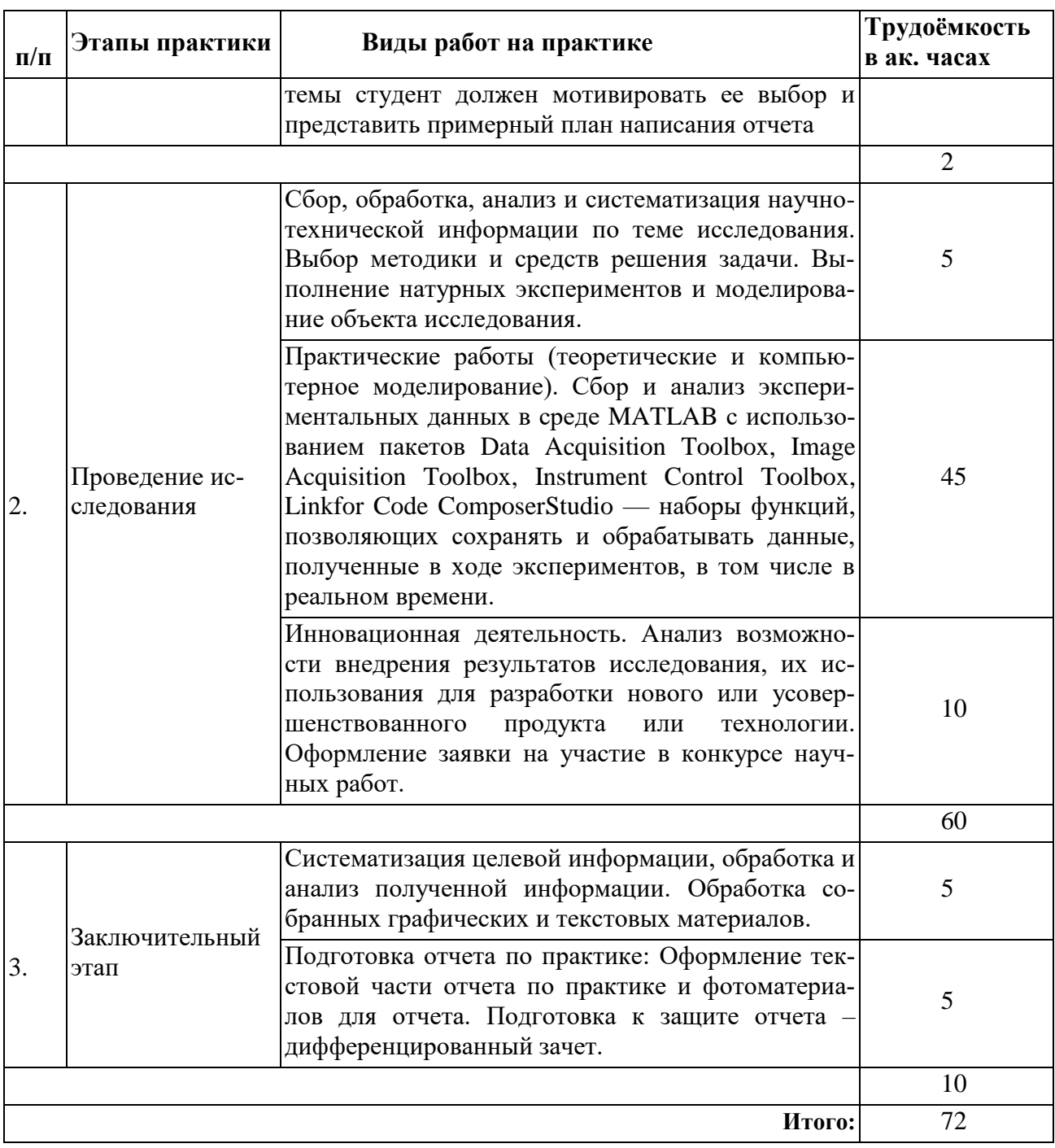

# 5. ФОРМЫ ОТЧЕТНОСТИ ПО ПРАКТИКЕ

Формой отчетности по результатам прохождения учебной практики «Учебная практика – ознакомительная практика – Первая учебная практика» является отчет по практике.

Промежуточная аттестация по результатам учебной практики проводится в форме дифференцированного зачета.

## 5.1. Примерная структура и содержание отчета:

- 1. Титульный лист
- 2. Содержание
- 3. Цели и задачи практики
- 4. Индивидуальное задание
- 5. Введение

6. Основная часть:

- характеристика изучаемого объекта, технологических процессов, работы оборудования и др.;

- собранные материалы, результаты расчетов, замеров, графические и фотоматериалы, прочее.

- 7. Заключение (выводы и предложения)
- 8. Список использованных источников
- 9. Приложения (включая дневник исследований и отзыв-характеристику магистранта)

#### **5.2. Требования по оформлению отчета**

Отчет выполняется в текстовом редакторе MSWord. Шрифт Times New Roman (Cyr), кегль 12 пт, межстрочный интервал полуторный, отступ первой строки – 1,25 см; автоматический перенос слов; выравнивание – по ширине.

Используемый формат бумаги - А4, формат набора 165 × 252 мм (параметры полосы: верхнее поле – 20 мм; нижнее – 25 мм; левое – 30 мм; правое – 15 мм).

Стиль списка использованной литературы: шрифт - TimesNewRoman, кегль 12 пт, обычный. На все работы, приведенные в списке, должны быть ссылки в тексте пояснительной записки.

Иллюстрации: размер иллюстраций должен соответствовать формату набора – не более  $165 \times 252$  мм. Подрисуночные подписи набирают, отступив от тела абзаца 0,5 см, основным шрифтом TimesNewRoman, кегль 11 пт, обычный.

Объем отчета должен содержать не менее 15-20 страниц печатного текста, включая приложения.

Текст отчёта делят на разделы, подразделы, пункты. Заголовки соответствующих структурных частей оформляют крупным шрифтом на отдельной строке.

Отчет по практике составляется и оформляется в период прохождения практики и должен быть закончен к моменту ее окончания. Отчет проверяется руководителем практики. По результатам защиты выставляется дифференцированный зачет.

# **6. ОЦЕНОЧНЫЕ СРЕДСТВА ДЛЯ ПРОВЕДЕНИЯ**

#### **ПРОМЕЖУТОЧНОЙ АТТЕСТАЦИИ**

К защите отчета по учебной практике «Учебная практика – ознакомительная практика – Первая учебная практика» допускаются студенты, выполнившие программу практики и представившие в установленные сроки подготовленные материалы.

Защита отчета проводится в форме собеседования по темам и разделам практики. Собеседование позволяет выявить уровень знаний обучающегося по проблематике учебной практики, степень самостоятельности студента в выполнении задания.

При оценивании проделанной работы принимаются во внимание посещаемость практики, качество представленного отчета, защиты отчета и ответов на вопросы.

По результатам аттестации выставляется дифференцированный зачет – «отлично», «хорошо», «удовлетворительно», «неудовлетворительно».

Оценки «отлично», «хорошо», «удовлетворительно» означают успешное прохождение практики.

**6.1. Типовые контрольные вопросы, необходимые для оценки знаний, умений, навыков и (или) опыта деятельности, характеризующих этапы формирования компетенций**

1. Формализованные способы представления научно-технической информации

2. Что такое MindMap?

3. Понятие онтология.

4. Задачи бизнес-аналитика.

5. Понятие о аналитической модели.

6. Показатели качества разработки программного обеспечения.

7. Понятие добротность программного обеспечения.

8. Понятие мобильность (переносимость) программного обеспечения.

9. Понятие удобство (эргономичность) программного обеспечения.

10. Понятие надежность программного обеспечения.

11. Понятие функциональность программного обеспечения.

12. Понятие эффективность программного обеспечения.

13. Понятие сопровождаемость программного обеспечения.

14. Определение интегральной метрики технико-экономического совершенства программного обеспечения.

15. Валидация и верификация программ.

16. Задачи анализа корректности программ.

17. Модели описания структур программ.

18. Метрики структурной сложности программ.

19. Маршруты выполнения программ и их сложность.

20. Критерии выбора маршрутов.

21. Категории тестов для различных объектов тестирования.

22. Основные понятия надежности программного обеспечения.

23. Основные методы испытания программ.

24. Современные средства быстрого тестирования.

25. Репозиторий проекта.

26. Современные средства быстрого проектирования.

#### 6.2. Описание шкалы и критериев оценивания для проведения промежуточной аттестации в форме защиты отчета (дифференцированный зачет)

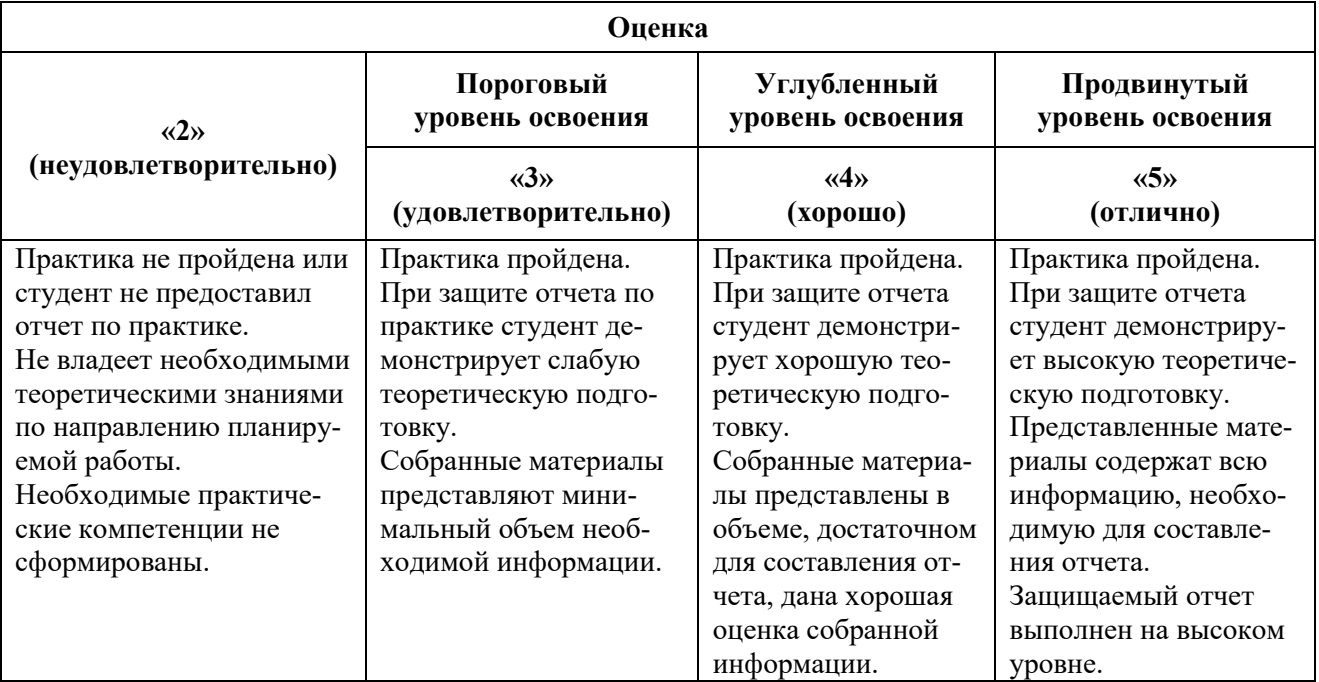

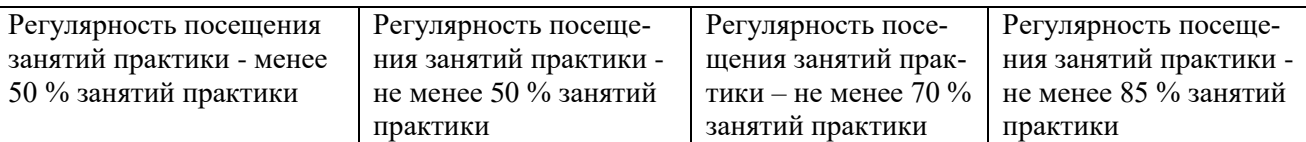

# **7. УЧЕБНО-МЕТОДИЧЕСКОЕ И ИНФОРМАЦИОННОЕ**

# **ОБЕСПЕЧЕНИЕ ПРАКТИКИ**

# **7.1. Рекомендуемая литература**

### **7.1.1. Основная литература**

1. Управление качеством информационных систем - М.:НИЦ ИНФРА-М, 2016. - 248 с.: 60x90 1/16. - (Высшее образование: Бакалавриат) (Переплёт 7БЦ) ISBN 978-5-16-011794-2

http://znanium.com/go.php?id=543677

2. Моделирование оценки качества информационных систем / Исаев Г.Н. - М.:НИЦ ИНФРА-М, 2015. - 230 с.: 60x90 1/16 ISBN 978-5-16-103582-5 (online)

<http://znanium.com/go.php?id=521640>

3. Диагностика и надежность автоматизированных систем: Учебное пособие / Мещерякова А.А., Глухов Д.А. - Воронеж:ВГЛТУ им. Г.Ф. Морозова, 2016. - 124 с.

<http://znanium.com/go.php?id=858265>

### **7.1.2 Дополнительная литература**

4. Информационные системы и технологии [Электронный ресурс] : учебник / И. Г. Анкудинов, И. В. Иванова, Е. Б. Мазаков ; ред. Г. И. Анкудинов. - СПб. : Горн. ун-т, 2015. - 259 с. : рис., табл. + 1 эл. опт. диск (CD-ROM). - Библиогр.: с. 243-244 (43 назв.). - Предм. указ.: с. 253-258. - ISBN 978-5-94211-729-0 : Б. ц.

http://irbis.spmi.ru/jirbis2/index.php?option=com\_irbis&view=irbis&Itemid=374&task=set [static\\_req&bns\\_string=NWPIB,ELC,ZAPIS&req\\_irb=<.>I=32%2E973%2E202%D1%8F73%2F%](http://irbis.spmi.ru/jirbis2/index.php?option=com_irbis&view=irbis&Itemid=374&task=set_static_req&bns_string=NWPIB,ELC,ZAPIS&req_irb=%3c.%3eI=32%2E973%2E202%D1%8F73%2F%D0%90%2067%2D284263987%3c) [D0%90%2067%2D284263987<.](http://irbis.spmi.ru/jirbis2/index.php?option=com_irbis&view=irbis&Itemid=374&task=set_static_req&bns_string=NWPIB,ELC,ZAPIS&req_irb=%3c.%3eI=32%2E973%2E202%D1%8F73%2F%D0%90%2067%2D284263987%3c)>

5. Основы научных исследований / Кузнецов И.Н., - 4-е изд. - М.:Дашков и К, 2018. - 284 с.: ISBN 978-5-394-02952-3 - Режим доступа:

http://znanium.com/catalog/product/415064

#### **7.1.3. Учебно-методическое обеспечение**

1. Методические указания для проведения учебной практики «Учебная практика – ознакомительная практика – Первая учебная практика» [Электронный ресурс] Сост.: Трофимец В.Я. 2019.<http://ior.spmi.ru/>

#### **7.2. Базы данных, электронно-библиотечные системы, информационносправочные и поисковые системы**

1. Европейская цифровая библиотека Europeana: http://www.europeana.eu/portal

2. КонсультантПлюс: справочно-поисковая система [Электронный ресурс]. www.consultant.ru/

3. Информационно-издательский центр по геологии и недропользованию Министерства природных ресурсов и экологии Российской Федерации - ООО "ГЕОИНФОРММАРК": <http://www.geoinform.ru/>

- 4. Информационно-аналитический центр «Минерал»:<http://www.mineral.ru/>
- 5. Мировая цифровая библиотека: http://wdl.org/ru
- 6. Научная электронная библиотека «Scopus»: https://www.scopus.com
- 7. Научная электронная библиотека ScienceDirect: http://www.sciencedirect.com
- 8. Научная электронная библиотека «eLIBRARY»: https://elibrary.ru/
- 9. Портал «Гуманитарное образование» http://www.humanities.edu.ru/

10. Федеральный портал «Российское образование» http://www.edu.ru/

11. Федеральное хранилище «Единая коллекция цифровых образовательных ресурсов» http://school-collection.edu.ru/

12. Поисковые системы Yandex, Rambler, Yahoo и др.

13. Электронно-библиотечная система издательского центра «Лань»: https://e.lanbook.com/books

14. Электронная библиотека Российской Государственной Библиотеки (РГБ): http://elibrary.rsl.ru/

15. Электронная библиотека учебников: http://studentam.net

16. Электронно-библиотечная система «ЭБС ЮРАЙТ»: www.biblio-online.ru.

17. Электронная библиотечная система «Национальный цифровой ресурс «Руконт»»: http://rucont.ru/

18. Электронно-библиотечная система http://www.sciteclibrary.ru/

## **8. ПЕРЕЧЕНЬ ИНФОРМАЦИОННЫХ ТЕХНОЛОГИЙ, ИСПОЛЬЗУЕМЫХ ПРИ ПРОВЕДЕНИИ ПРАКТИКИ**

#### **8.1. Информационные технологии применяются на следующих этапах:**

- оформление учебных работ (отчетов, докладов и др.);

- использование информационно-справочного обеспечения: онлайн-словарей, справочников (Википедия, Грамота.ру и др.);

- использование специализированных справочных систем (справочников, профессиональных сетей и др.);

- работа обучающихся в электронной информационно-образовательной среде Горного университета (ЭИОС).

Подготовка материалов, докладов, отчетов выполняется с использованием текстового редактора (Microsoft Оffice Word).

Microsoft PowerPoint – для подготовки презентаций.

#### **8.2. Лицензионное программное обеспечение**

- 1. Microsoft Windows 7 Professional.
- 2. Microsoft Windows 8 Professional.
- 3. Microsoft Office 2007 Professional Plus.

## **9. ОПИСАНИЕ МАТЕРИАЛЬНО-ТЕХНИЧЕСКОЙ БАЗЫ, НЕОБХОДИМОЙ ДЛЯ ПРОВЕДЕНИЯ ПРАКТИКИ**

Для проведения установочной конференции, текущего контроля и промежуточной аттестации задействованы специализированные аудитории – компьютерные лаборатории, лаборатории информационных технологий, читальные залы библиотеки Горного университета.

Учебные аудитории для самостоятельной работы обучающихся – специализированные помещения, оснащенные компьютерной техникой, имеющей выход в информационнотелекоммуникационную сеть «Интернет», ЭИОС.